# Package 'rvinecopulib'

September 4, 2022

<span id="page-0-0"></span>Type Package

Title High Performance Algorithms for Vine Copula Modeling

**Version** 0.6.2.1.1

Description Provides an interface to 'vinecopulib', a C++ library for vine copula modeling. The 'rvinecopulib' package implements the core features of the popular 'VineCopula' package, in particular inference algorithms for both vine copula and bivariate copula models. Advantages over 'VineCopula' are a sleeker and more modern API, improved performances, especially in high dimensions, nonparametric and multi-parameter families, and the ability to model discrete variables. The 'rvinecopulib' package includes 'vinecopulib' as header-only C++ library (currently version 0.6.2). Thus users do not need to install 'vinecopulib' itself in order to use 'rvinecopulib'. Since their initial releases, 'vinecopulib' is licensed under the MIT License, and 'rvinecopulib' is licensed under the GNU GPL version 3.

License GPL-3 | file LICENSE

Encoding UTF-8

NeedsCompilation yes

**Depends**  $R (= 3.0.2)$ 

**Imports** assert that, graphics, grDevices, kde1d  $(>= 1.0.2)$ , lattice,  $Rcpp \, (>= 0.12.12)$ , stats, utils

Suggests igraph, ggplot2, ggraph, testthat

LinkingTo BH, Rcpp, RcppEigen, RcppThread (>= 2.1.2), wdm, kde1d

BugReports <https://github.com/vinecopulib/rvinecopulib/issues>

SystemRequirements C++11

RoxygenNote 7.2.0

Author Thomas Nagler [aut, cre], Thibault Vatter [aut]

Maintainer Thomas Nagler <info@vinecopulib.org>

Repository CRAN

Date/Publication 2022-09-04 14:40:05 UTC

## <span id="page-1-0"></span>R topics documented:

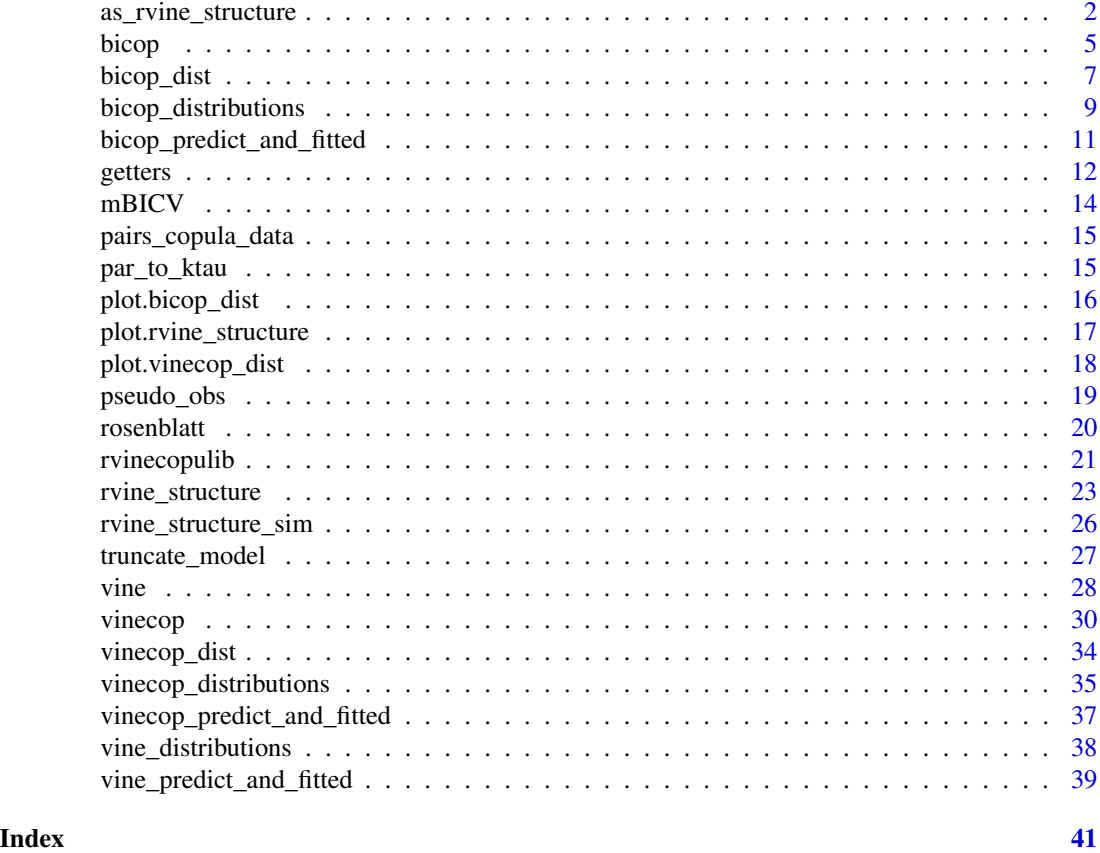

<span id="page-1-2"></span>as\_rvine\_structure *Coerce various kind of objects to R-vine structures and matrices*

### <span id="page-1-1"></span>Description

as\_rvine\_structure and as\_rvine\_matrix are new S3 generics allowing to coerce objects into R-vine structures and matrices (see [rvine\\_structure\(\)](#page-22-1) and [rvine\\_matrix\(\)](#page-22-2)).

### Usage

```
as_rvine_structure(x, ...)
as_rvine_matrix(x, ...)
## S3 method for class 'rvine_structure'
as\_rvine\_structure(x, ..., validate = FALSE)## S3 method for class 'rvine_structure'
```

```
as\_rvine\_matrix(x, ..., validate = FALSE)## S3 method for class 'list'
as\_rvine\_structure(x, ..., is\_natural\_order = FALSE)## S3 method for class 'list'
as_rvine_matrix(x, ..., is_natural_corder = FALSE)## S3 method for class 'rvine_matrix'
as\_rvine\_structure(x, ..., validate = FALSE)## S3 method for class 'rvine_matrix'
as_rvine_matrix(x, ..., x)validate = FALSE)
## S3 method for class 'matrix'
as\_rvine\_structure(x, ..., validate = TRUE)## S3 method for class 'matrix'
as\_rvine\_matrix(x, ..., validate = TRUE)
```
### Arguments

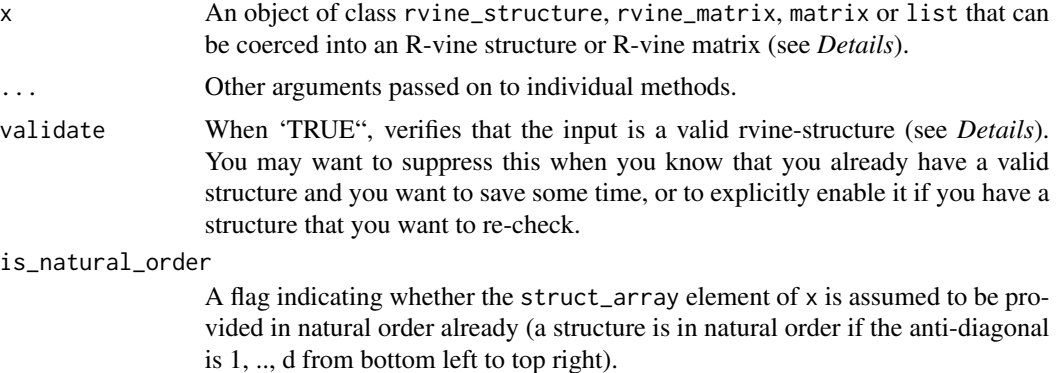

#### Details

The coercion to rvine\_structure and rvine\_matrix can be applied to different kind of objects Currently, rvine\_structure, rvine\_matrix, matrix and list are supported.

For as\_rvine\_structure:

- rvine\_structure : the main use case is to re-check an object via validate = TRUE.
- rvine\_matrix and matrix : allow to coerce matrices into R-vine structures (see [rvine\\_structure\(\)](#page-22-1) for more details). The main difference between rvine\_matrix and matrix is the nature of the validity checks.
- list : must contain named elements order and struct\_array to be coerced into an R-vine structure (see [rvine\\_structure\(\)](#page-22-1) for more details).

For as\_rvine\_matrix:

- <span id="page-3-0"></span>• rvine\_structure : allow to coerce an rvine\_structure into an R-vine matrix (useful e.g. for printing).
- rvine\_matrix: similar to as\_rvine\_structure for rvine\_structure, the main use case is to re-check an object via validate = TRUE.
- matrix : allow to coerce matrices into R-vine matrices (mainly by checking that the matrix defines a valid R-vine, see [rvine\\_matrix\(\)](#page-22-2) for more details).
- list : must contain named elements order and struct\_array to be coerced into an R-vine matrix (see [rvine\\_structure\(\)](#page-22-1) for more details).

### Value

Either an object of class rvine\_structure or of class rvine\_matrix (see [rvine\\_structure\(\)](#page-22-1) or [rvine\\_matrix\(\)](#page-22-2)).

#### See Also

rvine\_structure rvine\_matrix

```
# R-vine structures can be constructed from the order vector and struct_array
rvine_structure(order = 1:4, struct_array = list(c(4, 4, 4),
  c(3, 3),
  \overline{2}))
# ... or a similar list can be coerced into an R-vine structure
as_rvine_structure(list(order = 1:4, struct_array = list(
  c(4, 4, 4),
 c(3, 3),
  \overline{2})))
# similarly, standard matrices can be coerced into R-vine structures
mat <- matrix(c(4, 3, 2, 1, 4, 3, 2, 0, 4, 3, 0, 0, 4, 0, 0, 0), 4, 4)
as_rvine_structure(mat)
# or truncate and construct the structure
mat[3, 1] < -0as_rvine_structure(mat)
# throws an error
mat[3, 1] < -5try(as_rvine_structure(mat))
```
<span id="page-4-1"></span><span id="page-4-0"></span>

### Description

Fit a bivariate copula model for continuous or discrete data. The family can be selected automatically from a vector of options.

### Usage

```
bicop(
  data,
  var_types = c("c", "c"),family_set = "all",
 par_method = "mle",
 nonpar_method = "quadratic",
 mult = 1,
 selcrit = "aic",
 weights = numeric(),psi = 0.9,
 presel = TRUE,
 keep_data = FALSE,
 cores = 1)
```
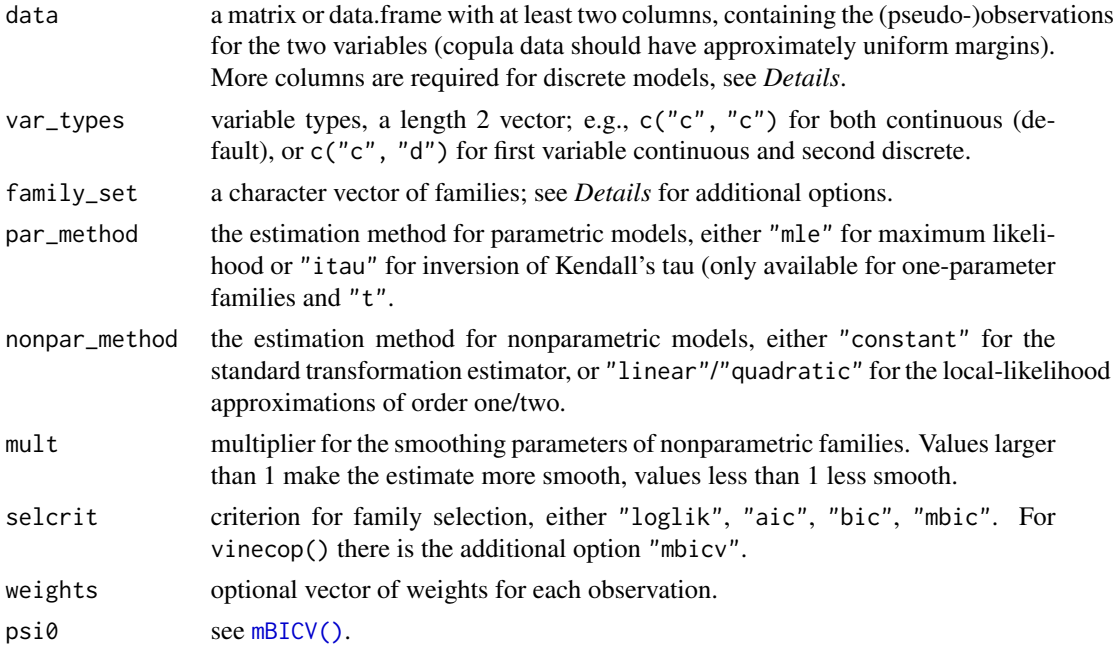

<span id="page-5-0"></span>6 bicop

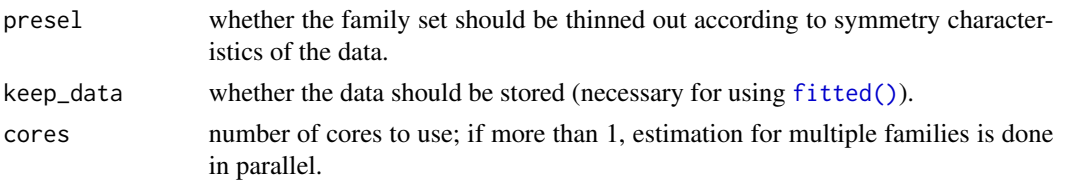

#### Details

If there are missing data (i.e., NA entries), incomplete observations are discarded before fitting the copula.

### Discrete variables:

When at least one variable is discrete, more than two columns are required for data: the first  $n \times 2$ block contains realizations of  $F_{X_1}(x_1), F_{X_2}(x_2)$ . The second  $n \times 2$  block contains realizations of  $F_{X_1}(x_1^-), F_{X_1}(x_1^-)$ . The minus indicates a left-sided limit of the cdf. For, e.g., an integer-valued variable, it holds  $F_{X_1}(x_1^-) = F_{X_1}(x_1 - 1)$ . For continuous variables the left limit and the cdf itself coincide. Respective columns can be omitted in the second block.

#### Family collections:

The family\_set argument accepts all families in bicop\_dist() plus the following convenience definitions:

- "all" contains all the families,
- "parametric" contains the parametric families (all except "tll"),
- "nonparametric" contains the nonparametric families ("indep" and "tll")
- "onepar" contains the parametric families with a single parameter,

("gaussian", "clayton", "gumbel", "frank", and "joe"),

- "twopar" contains the parametric families with two parameters ("t", "bb1", "bb6", "bb7", and "bb8"),
- "elliptical" contains the elliptical families,
- "archimedean" contains the archimedean families,
- "BB" contains the BB families,
- "itau" families for which estimation by Kendall's tau inversion is available ("indep","gaussian", "t","clayton", "gumbel", "frank", "joe").

#### Value

An object inheriting from classes bicop and bicop\_dist . In addition to the entries contained in bicop\_dist(), objects from the bicop class contain:

- data (optionally, if keep\_data = TRUE was used), the dataset that was passed to  $bicop()$ .
- controls, a list with the set of fit controls that was passed to [bicop\(\)](#page-4-1).
- loglik the log-likelihood.
- nobs, an integer with the number of observations that was used to fit the model.

#### See Also

[bicop\\_dist\(\)](#page-6-1), [plot.bicop\(\)](#page-15-1), [contour.bicop\(\)](#page-15-1), [dbicop\(\)](#page-8-1), [pbicop\(\)](#page-8-1), [hbicop\(\)](#page-8-1), [rbicop\(\)](#page-8-1)

### <span id="page-6-0"></span>bicop\_dist 7

### Examples

```
## fitting a continuous model from simulated data
u <- rbicop(100, "clayton", 90, 3)
fit <- bicop(u, family_set = "par")
summary(fit)
## compare fit with true model
contour(fit)
contour(bicop_dist("clayton", 90, 3), col = 2, add = TRUE)
## fit a model from discrete data
x_disc <- qpois(u, 1) # transform to Poisson margins
plot(x_disc)
udisc <- cbind(ppois(x_disc, 1), ppois(x_disc - 1, 1))
fit_disc <- bicop(udisc, var_types = c("d", "d"))
summary(fit_disc)
```
<span id="page-6-1"></span>bicop\_dist *Bivariate copula models*

### Description

Create custom bivariate copula models by specifying the family, rotation, parameters, and variable types.

#### Usage

```
bicop_dist(
  family = "indep",
  rotation = 0,
  parameters = numeric(0),
  var_types = c("c", "c")\mathcal{L}
```
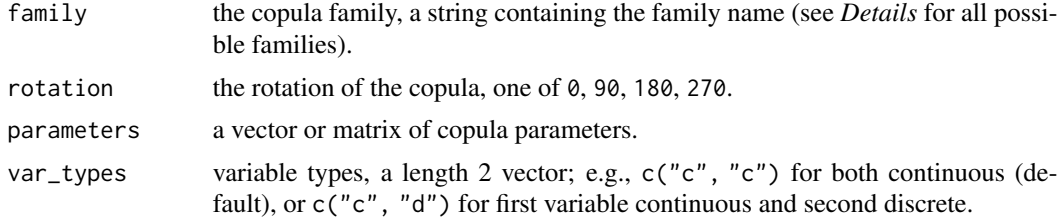

### <span id="page-7-0"></span>Details

#### Implemented families:

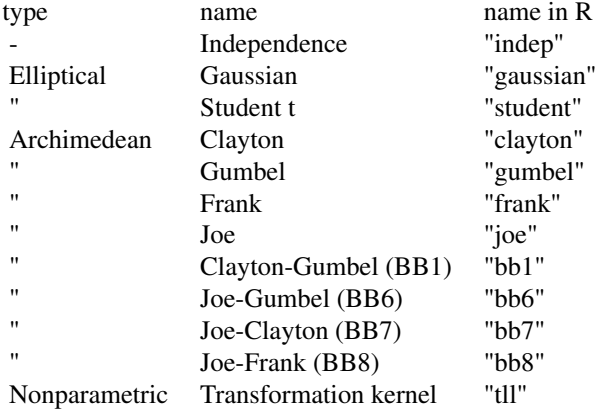

#### Value

An object of class bicop\_dist, i.e., a list containing:

- family, a character indicating the copula family.
- rotation, an integer indicating the rotation (i.e., either 0, 90, 180, or 270).
- parameters, a numeric vector or matrix of parameters.
- npars, a numeric with the (effective) number of parameters.
- var\_types, the variable types.

### See Also

[bicop\\_dist\(\)](#page-6-1), [plot.bicop\(\)](#page-15-1), [contour.bicop\(\)](#page-15-1), [dbicop\(\)](#page-8-1), [pbicop\(\)](#page-8-1), [hbicop\(\)](#page-8-1), [rbicop\(\)](#page-8-1)

```
## Clayton 90° copula with parameter 3
cop <- bicop_dist("clayton", 90, 3)
cop
str(cop)
## visualization
plot(cop)
contour(cop)
plot(rbicop(200, cop))
## BB8 copula model for discrete data
```

```
cop\_disc \leftarrow bicop\_dist("bb8", 0, c(2, 0.5), var\_types = c("d", "d"))cop_disc
```
### <span id="page-8-1"></span><span id="page-8-0"></span>Description

Density, distribution function, random generation and h-functions (with their inverses) for the bivariate copula distribution.

### Usage

```
dbicop(u, family, rotation, parameters, var_types = c("c", "c"))
pbicop(u, family, rotation, parameters, var_types = c("c", "c"))
rbicop(n, family, rotation, parameters, qrng = FALSE)
hbicop(
 u,
 cond_var,
 family,
 rotation,
 parameters,
 inverse = FALSE,
 var_types = c("c", "c"))
```
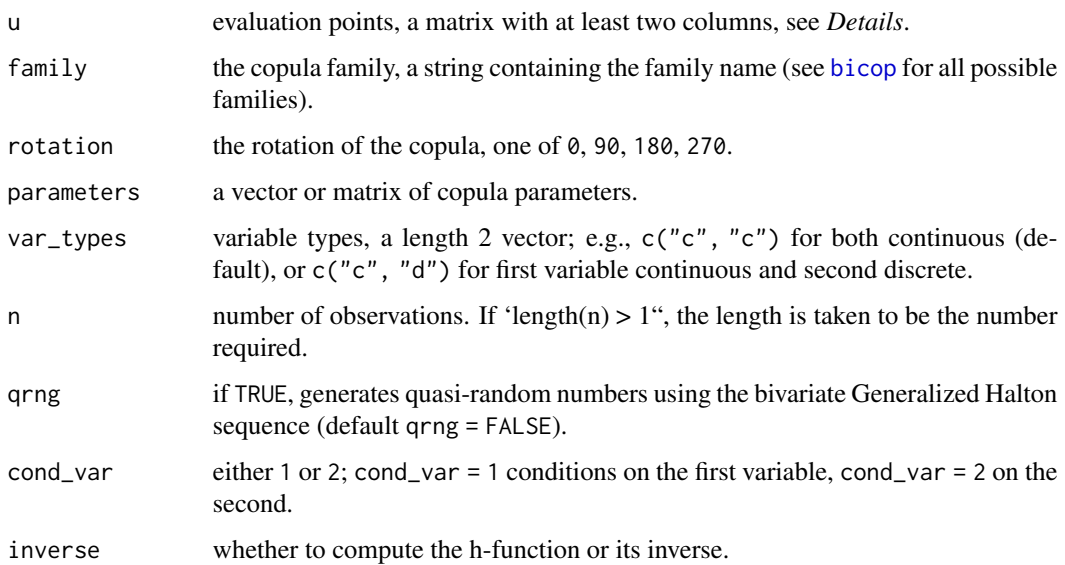

#### Details

See [bicop](#page-4-1) for the various implemented copula families.

The copula density is defined as joint density divided by marginal densities, irrespective of variable types.

H-functions (hbicop()) are conditional distributions derived from a copula. If  $C(u, v) = P(U \leq$  $u, V \leq v$ ) is a copula, then

$$
h_1(u, v) = P(V \le v | U = u) = \partial C(u, v) / \partial u,
$$
  

$$
h_2(u, v) = P(U \le u | V = v) = \partial C(u, v) / \partial v.
$$

In other words, the H-function number refers to the conditioning variable. When inverting Hfunctions, the inverse is then taken with respect to the other variable, that is v when cond\_var  $= 1$ and u when cond\_var = 2.

### Discrete variables:

When at least one variable is discrete, more than two columns are required for u: the first  $n \times 2$ block contains realizations of  $F_{X_1}(x_1), F_{X_2}(x_2)$ . The second  $n \times 2$  block contains realizations of  $F_{X_1}(x_1^-), F_{X_1}(x_1^-)$ . The minus indicates a left-sided limit of the cdf. For, e.g., an integer-valued variable, it holds  $F_{X_1}(x_1^-) = F_{X_1}(x_1 - 1)$ . For continuous variables the left limit and the cdf itself coincide. Respective columns can be omitted in the second block.

#### Value

dbicop() gives the density, pbicop() gives the distribution function, rbicop() generates random deviates, and hbicop() gives the h-functions (and their inverses).

The length of the result is determined by n for rbicop(), and the number of rows in u for the other functions.

The numerical arguments other than n are recycled to the length of the result.

#### **Note**

The functions can optionally be used with a [bicop\\_dist](#page-6-1) object, e.g., dbicop( $c(0.1, 0.5)$ , bicop\_dist("indep")).

#### See Also

[bicop\\_dist\(\)](#page-6-1), [bicop\(\)](#page-4-1)

```
## evaluate the copula density
dbicop(c(0.1, 0.2), "clay", 90, 3)
dbicop(c(0.1, 0.2), bicop_dist("clay", 90, 3))
## evaluate the copula cdf
pbicop(c(0.1, 0.2), "clay", 90, 3)
## simulate data
plot(rbicop(500, "clay", 90, 3))
```
<span id="page-9-0"></span>

```
## h-functions
joe_cop <- bicop_dist("joe", 0, 3)
# h_1(0.1, 0.2)
hbicop(c(0.1, 0.2), 1, "bb8", 0, c(2, 0.5))
# h_2^{-1}(0.1, 0.2)
hbicop(c(0.1, 0.2), 2, joe\_cop, inverse = TRUE)## mixed discrete and continuous data
x \leftarrow \text{cbind}(\text{rpois}(10, 1), \text{rnorm}(10, 1))u \leftarrow \text{cbind(ppois}(x[, 1], 1), \text{pnorm}(x[, 2]), \text{ppois}(x[, 1] - 1, 1))phicop(u, "clay", 90, 3, var_types = c("d", "c"))
```
bicop\_predict\_and\_fitted

*Predictions and fitted values for a bivariate copula model*

#### Description

Predictions of the density, distribution function, h-functions (with their inverses) for a bivariate copula model.

#### Usage

```
## S3 method for class 'bicop_dist'
predict(object, newdata, what = "pdf", ...)
```
## S3 method for class 'bicop' fitted(object, what = "pdf",  $\dots$ )

### Arguments

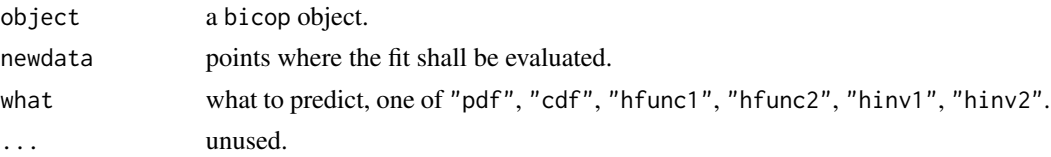

### Details

fitted() can only be called if the model was fit with the keep\_data = TRUE option.

### Discrete variables:

When at least one variable is discrete, more than two columns are required for newdata: the first  $n \times 2$  block contains realizations of  $F_{X_1}(x_1), F_{X_2}(x_2)$ . The second  $n \times 2$  block contains realizations of  $F_{X_1}(x_1^-), F_{X_1}(x_1^-)$ . The minus indicates a left-sided limit of the cdf. For, e.g., an integer-valued variable, it holds  $F_{X_1}(x_1^-) = F_{X_1}(x_1 - 1)$ . For continuous variables the left limit and the cdf itself coincide. Respective columns can be omitted in the second block.

### <span id="page-11-0"></span>Value

fitted() and logLik() have return values similar to [dbicop\(\)](#page-8-1), [pbicop\(\)](#page-8-1), and [hbicop\(\)](#page-8-1).

#### Examples

```
# Simulate and fit a bivariate copula model
u <- rbicop(500, "gauss", 0, 0.5)
fit \le bicop(u, family = "par", keep_data = TRUE)
# Predictions
all.equal(predict(fit, u, "hfunc1"), fitted(fit, "hfunc1"),
          check.environment = FALSE)
```
getters *Extracts components of* bicop\_dist *and* vinecop\_dist *objects*

### <span id="page-11-1"></span>Description

Extracts either the structure matrix (for vinecop\_dist only), or pair-copulas, their parameters, Kendall's taus, or families (for bicop\_dist and vinecop\_dist).

#### Usage

```
get_structure(object)
get_pair_copula(object, tree = NA, edge = NA)
get_parameters(object, tree = NA, edge = NA)
get_ktau(object, tree = NA, edge = NA)
get_family(object, tree = NA, edge = NA)
get_all_pair_copulas(object, trees = NA)
get_all_parameters(object, trees = NA)
get_all_ktaus(object, trees = NA)
get_all_families(object, trees = NA)
```
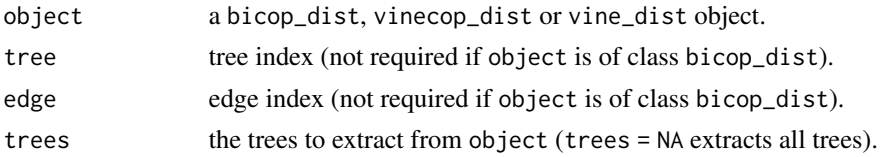

#### <span id="page-12-0"></span>getters and the set of the set of the set of the set of the set of the set of the set of the set of the set of the set of the set of the set of the set of the set of the set of the set of the set of the set of the set of t

#### Details

#' The [get\\_structure](#page-11-1) method (for vinecop\_dist or vine\_dist objects only) extracts the structure (see [rvine\\_structure](#page-22-1) for more details).

The [get\\_matrix](#page-11-1) method (for vinecop\_dist or vine\_dist objects only) extracts the structure matrix (see [rvine\\_structure](#page-22-1) for more details).

The other get\_xyz methods for vinecop\_dist or vine\_dist objects return the entries corresponding to the pair-copula indexed by its tree and edge. When object is of class bicop\_dist, tree and edge are not required.

- [get\\_pair\\_copula\(\)](#page-11-1) = the pair-copula itself (see [bicop\)](#page-4-1).
- [get\\_parameters\(\)](#page-11-1) = the parameters of the pair-copula (i.e., a numeric scalar, vector, or matrix).
- [get\\_family\(\)](#page-11-1) = a character for the family (see [bicop](#page-4-1) for implemented families).
- [get\\_ktau\(\)](#page-11-1) = a numeric scalar with the pair-copula Kendall's tau.

The get\_all\_xyz methods (for vinecop\_dist or vine\_dist objects only) return lists of lists, with each element corresponding to a tree in trees, and then elements of the sublists correspond to edges. The returned lists have two additional attributes:

- $"d" =$  the dimension of the model.
- $\bullet$  "trees" = the extracted trees.

#### Value

The structure matrix, or pair-copulas, their parameters, Kendall's taus, or families.

```
# specify pair-copulas
bicop \le bicop_dist("bb1", 90, c(3, 2))
pcs <- list(
  list(bicop, bicop), # pair-copulas in first tree
  list(bicop) # pair-copulas in second tree
)
# specify R-vine matrix
mat \leq matrix(c(1, 2, 3, 1, 2, 0, 1, 0, 0), 3, 3)
# set up vine copula model
vc <- vinecop_dist(pcs, mat)
# get the structure
get_structure(vc)
all(get_matrix(vc) == mat)# get pair-copulas
get_pair_copula(vc, 1, 1)
get_all_pair_copulas(vc)
```

```
all.equal(get_all_pair_copulas(vc), pcs,
          check.attributes = FALSE, check.environment = FALSE)
```
<span id="page-13-1"></span>mBICV *Modified vine copula Bayesian information criterion (mBICv)*

#### **Description**

Calculates the modified vine copula Bayesian information criterion.

#### Usage

mBICV(object, psi0 = 0.9, newdata = NULL)

#### Arguments

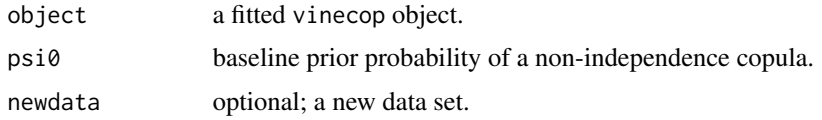

#### Details

The modified vine copula Bayesian information criterion (mBICv) is defined as

$$
BIC = -2loglik + vlog(n) - 2\sum_{t=1}^{d-1} (q_t log(\psi_0^t) - (d - t - q_t)log(1 - \psi_0^t))
$$

where loglik is the log-likelihood and  $\nu$  is the (effective) number of parameters of the model, t is the tree level  $\psi_0$  is the prior probability of having a non-independence copula and  $q_t$  is the number of non-independence copulas in tree  $t$ . The mBICv is a consistent model selection criterion for parametric sparse vine copula models.

#### References

Nagler, T., Bumann, C., Czado, C. (2019). Model selection for sparse high-dimensional vine copulas with application to portfolio risk. *Journal of Multivariate Analysis, in press* ([https:](https://arxiv.org/pdf/1801.09739.pdf) [//arxiv.org/pdf/1801.09739.pdf](https://arxiv.org/pdf/1801.09739.pdf))

```
u <- sapply(1:5, function(i) runif(50))
fit \le vinecop(u, family = "par", keep_data = TRUE)
mBICV(fit, 0.9) # with a 0.9 prior probability of a non-independence copula
mBICV(fit, 0.1) # with a 0.1 prior probability of a non-independence copula
```
<span id="page-13-0"></span>

<span id="page-14-0"></span>pairs\_copula\_data *Exploratory pairs plot for copula data*

### Description

This function provides pair plots for copula data. It shows bivariate contour plots on the lower panel, scatter plots and correlations on the upper panel and histograms on the diagonal panel.

### Usage

```
pairs_copula_data(data, ...)
```
### Arguments

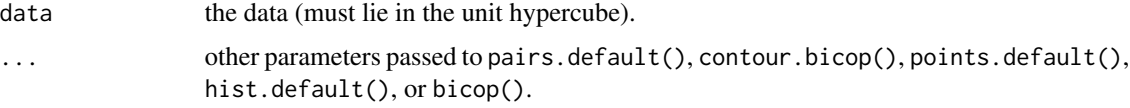

### Examples

u <- replicate(3, runif(100)) pairs\_copula\_data(u)

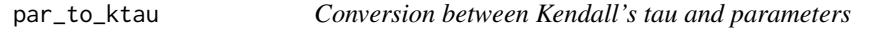

### Description

Conversion between Kendall's tau and parameters

### Usage

```
par_to_ktau(family, rotation, parameters)
```

```
ktau_to_par(family, tau)
```
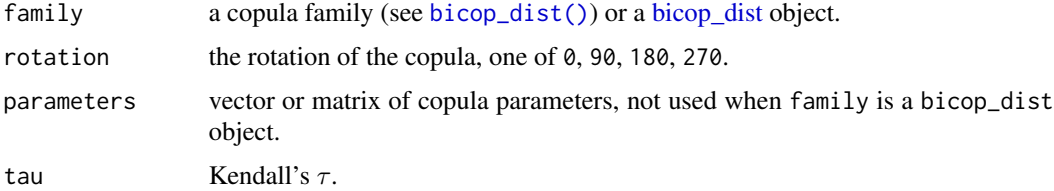

#### <span id="page-15-0"></span>Examples

```
# the following are equivalent
par_to_ktau(bicop_dist("clayton", 0, 3))
par_to_ktau("clayton", 0, 3)
ktau_to_par("clayton", 0.5)
ktau_to_par(bicop_dist("clayton", 0, 3), 0.5)
```
plot.bicop\_dist *Plotting tools for* bicop\_dist *and* bicop *objects*

#### <span id="page-15-1"></span>Description

There are several options for plotting bicop\_dist objects. The density of a bivariate copula density can be visualized as surface/perspective or contour plot. Optionally, the density can be coupled with standard normal margins (default for contour plots).

#### Usage

```
## S3 method for class 'bicop_dist'
plot(x, type = "surface", margins, size, ...)## S3 method for class 'bicop'
plot(x, type = "surface", margins, size, ...)## S3 method for class 'bicop_dist'
contour(x, margins = "norm", size = 100L, ...)## S3 method for class 'bicop'
contour(x, margins = "norm", size = 100L, ...)
```
#### Arguments

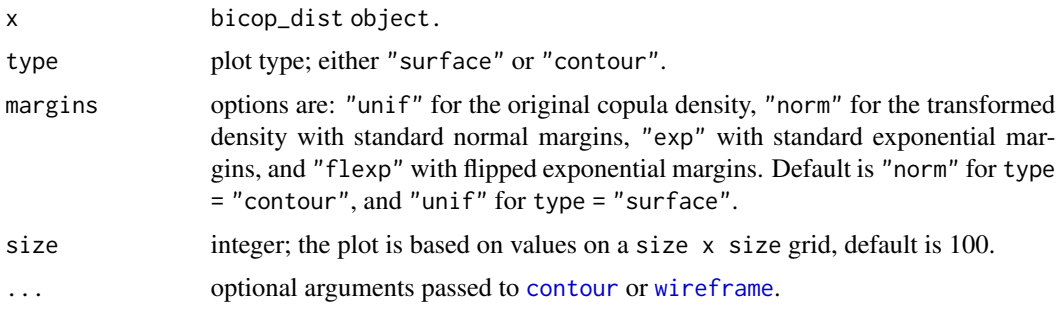

### See Also

[bicop\\_dist\(\)](#page-6-1), [graphics::contour\(\)](#page-0-0), [wireframe\(\)](#page-0-0)

### <span id="page-16-0"></span>plot.rvine\_structure 17

### Examples

```
## construct bicop_dist object for a student t copula
obj <- bicop_dist(family = "t", rotation = 0, parameters = c(0.7, 4))
## plots
plot(obj) # surface plot of copula density
contour(obj) # contour plot with standard normal margins
contour(obj, margins = "unif") # contour plot of copula density
```
<span id="page-16-1"></span>plot.rvine\_structure *Plotting R-vine structures*

### <span id="page-16-2"></span>Description

Plot one or all trees of an R-vine structure.

#### Usage

```
## S3 method for class 'rvine_structure'
plot(x, \ldots)
```

```
## S3 method for class 'rvine_matrix'
plot(x, \ldots)
```
### Arguments

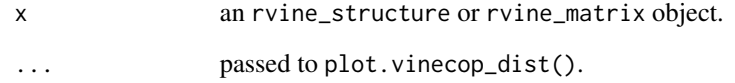

```
plot(cvine_structure(1:5))
plot(rvine_structure_sim(5))
mat < -rbind(c(1, 1, 1), c(2, 2, 0), c(3, 0, 0))plot(rvine_matrix(mat))
plot(rvine_matrix_sim(5))
```
<span id="page-17-2"></span><span id="page-17-0"></span>plot.vinecop\_dist *Plotting* vinecop\_dist *and* vinecop *objects.*

#### <span id="page-17-1"></span>Description

There are two plotting generics for vinecop\_dist objects. plot.vinecop\_dist plots one or all trees of a given R-vine copula model. Edges can be labeled with information about the corresponding pair-copula. contour.vinecop\_dist produces a matrix of contour plots (using [plot.bicop](#page-15-1)).

#### Usage

```
## S3 method for class 'vinecop_dist'
plot(x, tree = 1, var_names = "ignore", edge_labels = NULL, ...)## S3 method for class 'vinecop'
plot(x, tree = 1, var_names = "ignore", edge_labels = NULL, ...)## S3 method for class 'vinecop_dist'
contour(x, tree = "ALL", cex.nums = 1, ...)## S3 method for class 'vinecop'
contour(x, tree = "ALL", cex.nums = 1, ...)
```
### Arguments

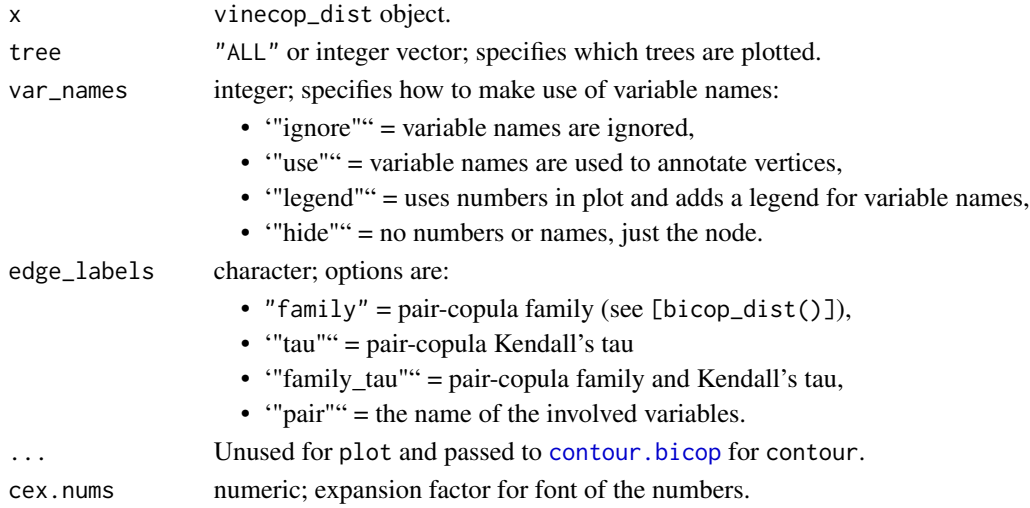

### Details

If you want the contour boxes to be perfect squares, the plot height should be 1.25/length(tree)\*(d - min(tree)) times the plot width.

The plot() method returns an object that (among other things) contains the igraph representation of the graph; see *Examples*.

<span id="page-18-0"></span>pseudo\_obs 19

#### Author(s)

Thomas Nagler, Thibault Vatter

#### See Also

[vinecop\\_dist](#page-33-1), [plot.bicop](#page-15-1)

### Examples

```
# set up vine copula model
u \le - matrix(runif(20 * 10), 20, 10)
vc \le vinecop(u, family = "indep")
# plot
plot(vc, tree = c(1, 2))plot(vc, edge_labels = "pair")
# extract igraph representation
plt <- plot(vc, edge_labels = "family_tau")
igr_obj <- get("g", plt$plot_env)[[1]]
igr_obj # print object
igraph::E(igr_obj)$name # extract edge labels
# set up another vine copula model
pcs <- lapply(1:3, function(j) # pair-copulas in tree j
  lapply(runif(4 - j), function(cor) bicop_dist("gaussian", 0, cor)))
mat <- rvine_matrix_sim(4)
vc <- vinecop_dist(pcs, mat)
# contour plot
contour(vc)
```
pseudo\_obs *Pseudo-Observations*

#### Description

Compute the pseudo-observations for the given data matrix.

#### Usage

```
pseudo_obs(x, ties_method = "average", lower_tail = TRUE)
```
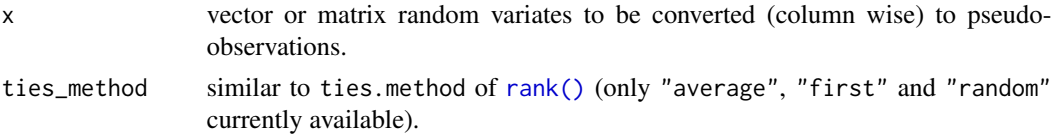

<span id="page-19-0"></span>lower\_tail logical which, if 'FALSE", returns the pseudo-observations when applying the empirical marginal survival functions.

#### Details

Given n realizations  $x_i = (x_{i1}, \ldots, x_{id}), i \in \{1, \ldots, n\}$  of a random vector X, the pseudoobservations are defined via  $u_{ij} = r_{ij}/(n+1)$  for  $i \in \{1, ..., n\}$  and  $j \in \{1, ..., d\}$ , where  $r_{ij}$  denotes the rank of  $x_{ij}$  among all  $x_{kj}$ ,  $k \in \{1, \ldots, n\}$ .

The pseudo-observations can thus also be computed by component-wise applying the empirical distribution functions to the data and scaling the result by  $n/(n+1)$ . This asymptotically negligible scaling factor is used to force the variates to fall inside the open unit hypercube, for example, to avoid problems with density evaluation at the boundaries.

When lower\_tail = FALSE, then pseudo\_obs() simply returns 1 - pseudo\_obs().

#### Value

a vector of matrix of the same dimension as the input containing the pseudo-observations.

#### Examples

```
# pseudo-observations for a vector
pseudo_obs(rnorm(10))
# pseudo-observations for a matrix
```

```
pseudo_obs(cbind(rnorm(10), rnorm(10)))
```
#### rosenblatt *(Inverse) Rosenblatt transform*

#### **Description**

The Rosenblatt transform takes data generated from a model and turns it into independent uniform variates, The inverse Rosenblatt transform computes conditional quantiles and can be used simulate from a stochastic model, see *Details*.

#### Usage

```
rosenblatt(x, model, cores = 1)
```

```
inverse_rosenblatt(u, model, cores = 1)
```
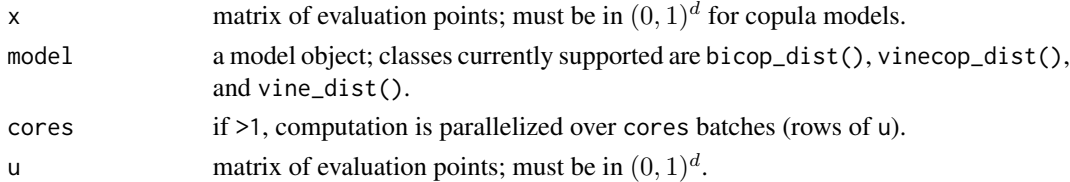

#### <span id="page-20-0"></span>rvinecopulib 21

#### Details

The Rosenblatt transform (Rosenblatt, 1952)  $U = T(V)$  of a random vector  $V = (V_1, \ldots, V_d) F$ is defined as

$$
U_1 = F(V_1), U_2 = F(V_2|V_1), \dots, U_d = F(V_d|V_1, \dots, V_{d-1}),
$$

where  $F(v_k|v_1, \ldots, v_{k-1})$  is the conditional distribution of  $V_k$  given  $V_1 \ldots, V_{k-1}, k = 2, \ldots, d$ . The vector  $U = (U_1, \ldots, U_d)$  then contains independent standard uniform variables. The inverse operation

$$
V_1 = F^{-1}(U_1), V_2 = F^{-1}(U_2|U_1), \dots, V_d = F^{-1}(U_d|U_1, \dots, U_{d-1}),
$$

can be used to simulate from a distribution. For any copula  $F$ , if  $U$  is a vector of independent random variables,  $V = T^{-1}(U)$  has distribution F.

The formulas above assume a vine copula model with order  $d, \ldots, 1$ . More generally, rosenblatt() returns the variables

$$
U_{M[d+1-j,j]} = F(V_{M[d+1-j,j]} | V_{M[d-j,j-1]}, \ldots, V_{M[1,1]}),
$$

where  $M$  is the structure matrix. Similarly, inverse\_rosenblatt() returns

$$
V_{M[d+1-j,j]} = F^{-1}(U_{M[d+1-j,j]} | U_{M[d-j,j-1]}, \ldots, U_{M[1,1]}).
$$

```
# simulate data with some dependence
x <- replicate(3, rnorm(200))
x[, 2:3] < -x[, 2:3] + x[, 1]pairs(x)
# estimate a vine distribution model
fit \le vine(x, copula_controls = list(family_set = "par"))
# transform into independent uniforms
u <- rosenblatt(x, fit)
pairs(u)
# inversion
pairs(inverse_rosenblatt(u, fit))
# works similarly for vinecop models
vc <- fit$copula
rosenblatt(pseudo_obs(x), vc)
```
#### Description

Provides an interface to 'vinecopulib', a C++ library for vine copula modeling based on 'Boost' and 'Eigen'. The 'rvinecopulib' package implements the core features of the popular 'VineCopula' package, in particular inference algorithms for both vine copula and bivariate copula models. Advantages over 'VineCopula' are a sleeker and more modern API, improved performances, especially in high dimensions, nonparametric and multi-parameter families. The 'rvinecopulib' package includes 'vinecopulib' as header-only C++ library (currently version 0.6.2). Thus users do not need to install 'vinecopulib' itself in order to use 'rvinecopulib'. Since their initial releases, 'vinecopulib' is licensed under the MIT License, and 'rvinecopulib' is licensed under the GNU GPL version 3.

#### Author(s)

Thomas Nagler, Thibault Vatter

```
## bicop_dist objects
bicop_dist("gaussian", 0, 0.5)
str(bicop_dist("gauss", 0, 0.5))
bicop <- bicop_dist("clayton", 90, 3)
## bicop objects
u <- rbicop(500, "gauss", 0, 0.5)
fit1 \le bicop(u, family = "par")
fit1
## vinecop_dist objects
## specify pair-copulas
bicop <- bicop_dist("bb1", 90, c(3, 2))
pcs <- list(
  list(bicop, bicop), # pair-copulas in first tree
  list(bicop) # pair-copulas in second tree
)
## specify R-vine matrix
mat <- matrix(c(1, 2, 3, 1, 2, 0, 1, 0, 0), 3, 3)
## build the vinecop_dist object
vc <- vinecop_dist(pcs, mat)
summary(vc)
## vinecop objects
u \leftarrow sapply(1:3, function(i) runif(50))
vc <- vinecop(u, family = "par")
summary(vc)
## vine_dist objects
vc <- vine_dist(list(distr = "norm"), pcs, mat)
summary(vc)
## vine objects
x \leq - sapply(1:3, function(i) rnorm(50))
vc \leftarrow vine(x, copula_counts = list(family_set = "par"))
```
### <span id="page-22-0"></span>rvine\_structure 23

summary(vc)

<span id="page-22-1"></span>rvine\_structure *R-vine structure*

### <span id="page-22-2"></span>Description

R-vine structures are compressed representations encoding the tree structure of the vine, i.e. the conditioned/conditioning variables of each edge. The functions [cvine\_structure()] or [dvine\_structure()] give a simpler way to construct C-vines (every tree is a star) and D-vines (every tree is a path), respectively (see *Examples*).

#### Usage

```
rvine_structure(order, struct_array = list(), is_natural_order = FALSE)
cvine_structure(order, trunc_lvl = Inf)
dvine_structure(order, trunc_lvl = Inf)
rvine_matrix(matrix)
```
#### Arguments

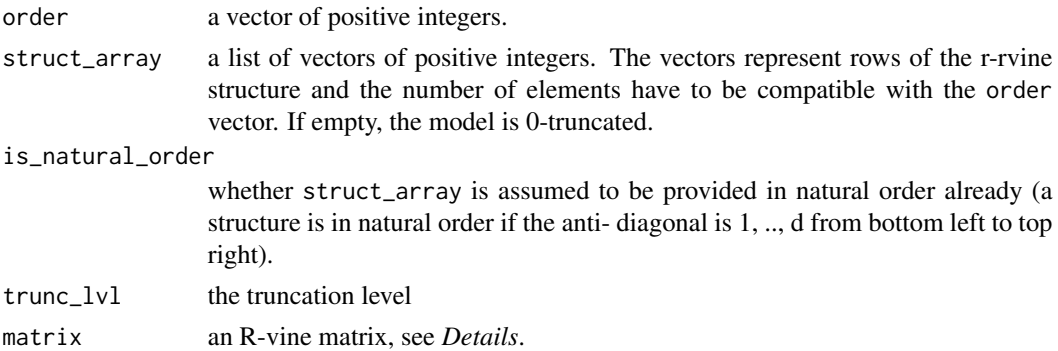

### Details

The R-vine structure is essentially a lower-triangular matrix/triangular array, with a notation that differs from the one in the VineCopula package. An example array is

which encodes the following pair-copulas:

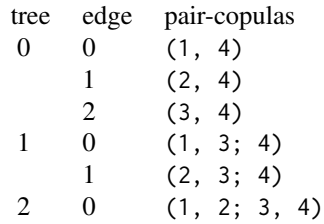

<span id="page-23-0"></span>An R-vine structure can be converted to an R-vine matrix using [as\\_rvine\\_matrix\(\)](#page-1-1), which encodes the same model with a square matrix filled with zeros. For instance, the matrix corresponding to the structure above is:

Similarly, an R-vine matrix can be converted to an R-vine structure using [as\\_rvine\\_structure\(\)](#page-1-2).

Denoting by  $M[i, j]$  the array entry in row i and column j (the pair-copula index for edge  $e$  in tree t of a d dimensional vine is  $(M[d + 1 - e, e], M[t, e]; M[t - 1, e], ..., M[1, e])$ . Less formally,

- 1. Start with the counter-diagonal element of column e (first conditioned variable).
- 2. Jump up to the element in row t (second conditioned variable).
- 3. Gather all entries further up in column e (conditioning set).

Internally, the diagonal is stored separately from the off-diagonal elements, which are stored as a triangular array. For instance, the off-diagonal elements off the structure above are stored as

for the structure above. The reason is that it allows for parsimonious representations of truncated models. For instance, the 2-truncated model is represented by the same diagonal and the following truncated triangular array:

```
4 4 4
3 3
```
A valid R-vine structure or matrix must satisfy several conditions which are checked when [rvine\\_structure\(\)](#page-22-1), [rvine\\_matrix\(\)](#page-22-2), or some coercion methods (see [as\\_rvine\\_structure\(\)](#page-1-2) and as\_rvine\_matrix() are called:

- 1. It can only contain numbers between 1 and d (and additionally zeros for R-vine matrices).
- 2. The anti-diagonal must contain the numbers 1, ..., d.
- 3. The anti-diagonal entry of a column must not be contained in any column further to the right.

#### <span id="page-24-0"></span>rvine\_structure 25

- 4. The entries of a column must be contained in all columns to the left.
- 5. The proximity condition must hold: For all  $t = 1, ..., d 2$  and  $e = 1, ..., d t$  there must exist an index  $j > d$ , such that  $(M[t, e], \{M[1, e], \ldots, M[t - 1, e]\})$  equals either  $(M[d + 1 - j, j], \{M[1, j], ..., M[t - 1, j]\})$  or  $(M[t - 1, j], \{M[d + 1 - j, j], M[1, j], ..., M[t - 2, j]\})$

Condition 5 already implies conditions 2-4, but is more difficult to check by hand.

### Value

Either an rvine\_structure or an rvine\_matrix.

### See Also

```
as_rvine_structure(), as_rvine_matrix(), plot.rvine_structure(), plot.rvine_matrix(),
rvine_structure_sim(), rvine_matrix_sim()
```

```
# R-vine structures can be constructed from the order vector and struct_array
rvine_structure(order = 1:4, struct_array = list(
  c(4, 4, 4),
 c(3, 3),
  \mathcal{P}))
# R-vine matrices can be constructed from standard matrices
mat <- matrix(c(4, 3, 2, 1, 4, 3, 2, 0, 4, 3, 0, 0, 4, 0, 0, 0), 4, 4)
rvine_matrix(mat)
# coerce to R-vine structure
str(as_rvine_structure(mat))
# truncate and construct the R-vine matrix
mat[3, 1] < -0rvine_matrix(mat)
# or use directly the R-vine structure constructor
rvine_structure(order = 1:4, struct_array = list(
  c(4, 4, 4),
  c(3, 3)))
# throws an error
mat[3, 1] < -5try(rvine_matrix(mat))
# C-vine structure
cvine <- cvine_structure(1:5)
cvine
plot(cvine)
```

```
# D-vine structure
dvine \leq dvine_structure(c(1, 4, 2, 3, 5))
dvine
plot(dvine)
```
<span id="page-25-1"></span>rvine\_structure\_sim *Simulate R-vine structures*

### <span id="page-25-2"></span>Description

Simulates from a uniform distribution over all R-vine structures on d variables. rvine\_structure\_sim() returns an [rvine\\_structure\(\)](#page-22-1) object, rvine\_matrix\_sim() an [rvine\\_matrix\(\)](#page-22-2).

### Usage

```
rvine_structure_sim(d, natural_order = FALSE)
```

```
rvine_matrix_sim(d, natural_order = FALSE)
```
### Arguments

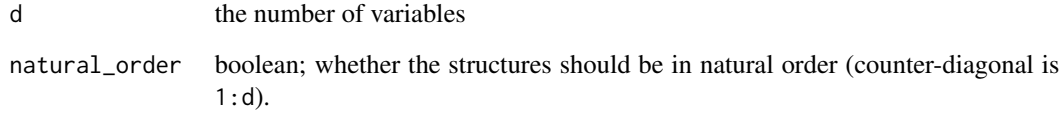

### See Also

```
rvine_structure(), rvine_matrix(), plot.rvine_structure(), plot.rvine_matrix()
```

```
rvine_structure_sim(10)
rvine_structure_sim(10, natural_order = TRUE) # counter-diagonal is 1:d
rvine_matrix_sim(10)
```
<span id="page-25-0"></span>

<span id="page-26-0"></span>

#### Description

Extracts a truncated sub-vine based on a truncation level supplied by user.

#### Usage

```
truncate_model(object, ...)
## S3 method for class 'rvine_structure'
truncate_model(object, trunc_lvl, ...)
## S3 method for class 'rvine_matrix'
truncate_model(object, trunc_lvl, ...)
## S3 method for class 'vinecop_dist'
truncate_model(object, trunc_lvl, ...)
## S3 method for class 'vine_dist'
truncate_model(object, trunc_lvl, ...)
```
### Arguments

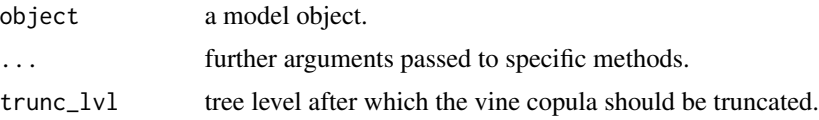

### Details

While a vine model for a d dimensional random vector contains at most d-1 nested trees, this function extracts a sub-model based on a given truncation level.

For instance, truncate\_model(object, 1) results in a 1-truncated vine (i.e., a vine with a single tree). Similarly truncate\_model(object, 2) results in a 2-truncated vine (i.e., a vine with two trees). Note that truncate\_model(truncate\_model(object, 1), 2) returns a 1-truncated vine.

```
# specify pair-copulas
bicop <- bicop_dist("bb1", 90, c(3, 2))
pcs <- list(
  list(bicop, bicop), # pair-copulas in first tree
  list(bicop) # pair-copulas in second tree
)
# specify R-vine matrix
```

```
mat <- matrix(c(1, 2, 3, 1, 2, 0, 1, 0, 0), 3, 3)
# set up vine structure
structure <- as_rvine_structure(mat)
# truncate the model
truncate_model(structure, 1)
```
# set up vine copula model vc <- vinecop\_dist(pcs, mat)

# truncate the model truncate\_model(vc, 1)

<span id="page-27-2"></span>vine *Vine copula models*

#### <span id="page-27-1"></span>Description

Automated fitting or creation of custom vine copula models

#### Usage

```
vine(
  data,
 margins_controls = list(mult = NULL, xmin = NaN, xmax = NaN, bw = NA, deg = 2),
  copula_controls = list(family_set = "all", structure = NA, par_method = "mle",
  nonpar_method = "constant", mult = 1, selcrit = "aic", psi0 = 0.9, presel = TRUE,
  trunc_lvl = Inf, tree_crit = "tau", threshold = \theta, keep_data = FALSE, show_trace =
    FALSE, cores = 1),
  weights = numeric(),
  keep_data = FALSE,
  cores = 1
```
### vine\_dist(margins, pair\_copulas, structure)

#### Arguments

)

data a matrix or data.frame. Discrete variables have to be declared as ordered().

margins\_controls

a list with arguments to be passed to [kde1d::kde1d\(\)](#page-0-0). Currently, there can be

- mult numeric vector of length one or d; all bandwidths for marginal kernel density estimation are multiplied with mult. Defaults to  $log(1 + d)$  where d is the number of variables after applying rvinecopulib:::expand\_factors().
- xmin numeric vector of length d; see [kde1d::kde1d\(\)](#page-0-0).
- xmax numeric vector of length d; see [kde1d::kde1d\(\)](#page-0-0).

28 vine version of the contract of the contract of the contract of the contract of the contract of the contract of the contract of the contract of the contract of the contract of the contract of the contract of the contrac

<span id="page-27-0"></span>

<span id="page-28-0"></span>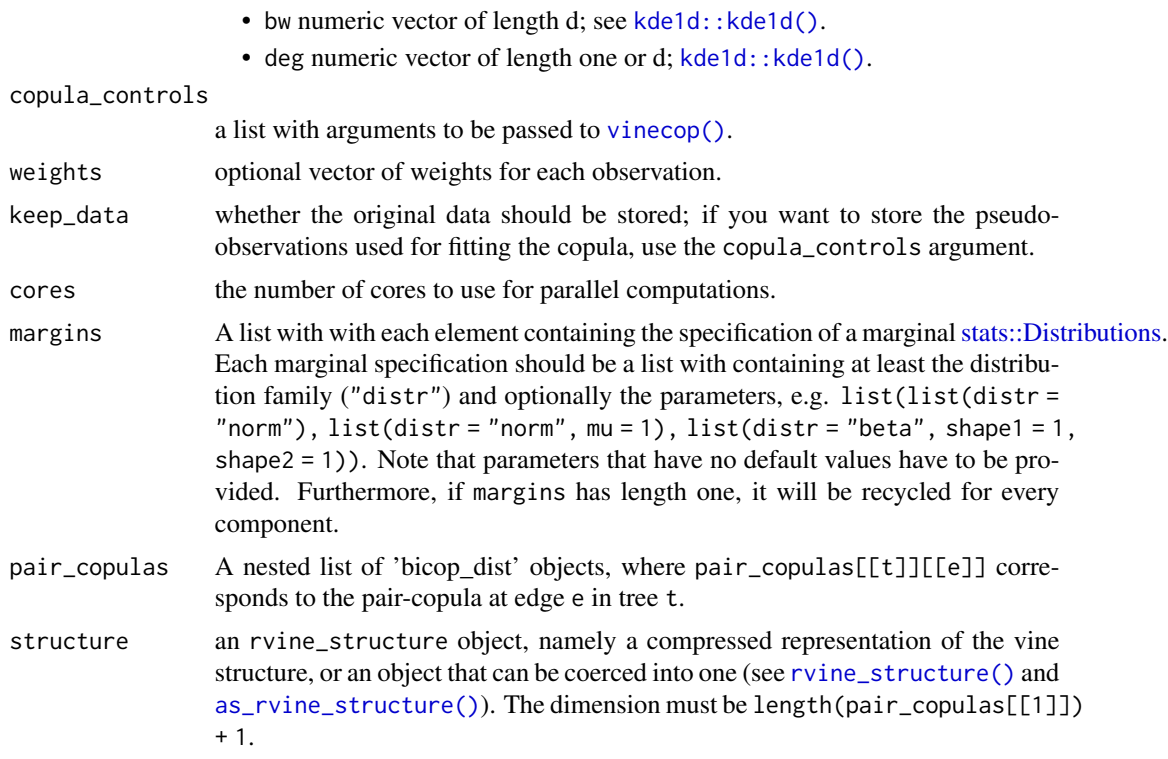

### Details

vine\_dist() creates a vine copula by specifying the margins, a nested list of bicop\_dist objects and a quadratic structure matrix.

vine() provides automated fitting for vine copula models. margins\_controls is a list with the same parameters as  $kde1d$ :  $kde1d$  () (except for x). copula\_controls is a list with the same parameters as [vinecop\(\)](#page-29-1) (except for data).

#### Value

Objects inheriting from vine\_dist for [vine\\_dist\(\)](#page-27-1), and vine and vine\_dist for [vine\(\)](#page-27-2).

Objects from the vine\_dist class are lists containing:

- margins, a list of marginals (see below).
- copula, an object of the class vinecop\_dist, see [vinecop\\_dist\(\)](#page-33-1).

For objects from the vine class, copula is also an object of the class vine, see [vinecop\(\)](#page-29-1). Additionally, objects from the vine class contain:

- margins\_controls, a list with the set of fit controls that was passed to [kde1d::kde1d\(\)](#page-0-0) when estimating the margins.
- copula\_controls, a list with the set of fit controls that was passed to [vinecop\(\)](#page-29-1) when estimating the copula.
- data (optionally, if keep\_data = TRUE was used), the dataset that was passed to [vine\(\)](#page-27-2).

<span id="page-29-0"></span>• nobs, an integer containing the number of observations that was used to fit the model.

Concerning margins:

- For objects created with [vine\\_dist\(\)](#page-27-1), it simply corresponds to the margins argument.
- For objects created with [vine\(\)](#page-27-2), it is a list of objects of class kde1d, see [kde1d::kde1d\(\)](#page-0-0).

#### Examples

```
# specify pair-copulas
bicop <- bicop_dist("bb1", 90, c(3, 2))
pcs <- list(
  list(bicop, bicop), # pair-copulas in first tree
  list(bicop) # pair-copulas in second tree
\lambda# specify R-vine matrix
mat <- matrix(c(1, 2, 3, 1, 2, 0, 1, 0, 0), 3, 3)
# set up vine copula model with Gaussian margins
vc <- vine_dist(list(distr = "norm"), pcs, mat)
# show model
summary(vc)
# simulate some data
x \le -rvine(50, vc)
# estimate a vine copula model
fit \le vine(x, copula_controls = list(family_set = "par"))
summary(fit)
## model for discrete data
x \leq -as.data frame(x)x[, 1] <- ordered(round(x[, 1]), levels = seq.int(-5, 5))
fit_disc <- vine(x, copula_controls = list(family_set = "par"))
summary(fit_disc)
```
<span id="page-29-1"></span>vinecop *Fitting vine copula models*

### Description

Automated fitting and model selection for vine copula models with continuous or discrete data. Selection of the structure is performed using the algorithm of Dissmann et al. (2013).

#### <span id="page-30-0"></span>vinecop 31

### Usage

```
vinecop(
  data,
  var_types = rep("c", NCOL(data)),
  family_set = "all",
  structure = NA,
  par_method = "mle",
  nonpar_method = "constant",
  mult = 1,selcrit = "aic",
  weights = numeric(),psi = 0.9,
  presel = TRUE,
  trunc_lvl = Inf,tree\_crit = "tau",threshold = 0,
  keep_data = FALSE,
  show_trace = FALSE,
  cores = 1\mathcal{L}
```
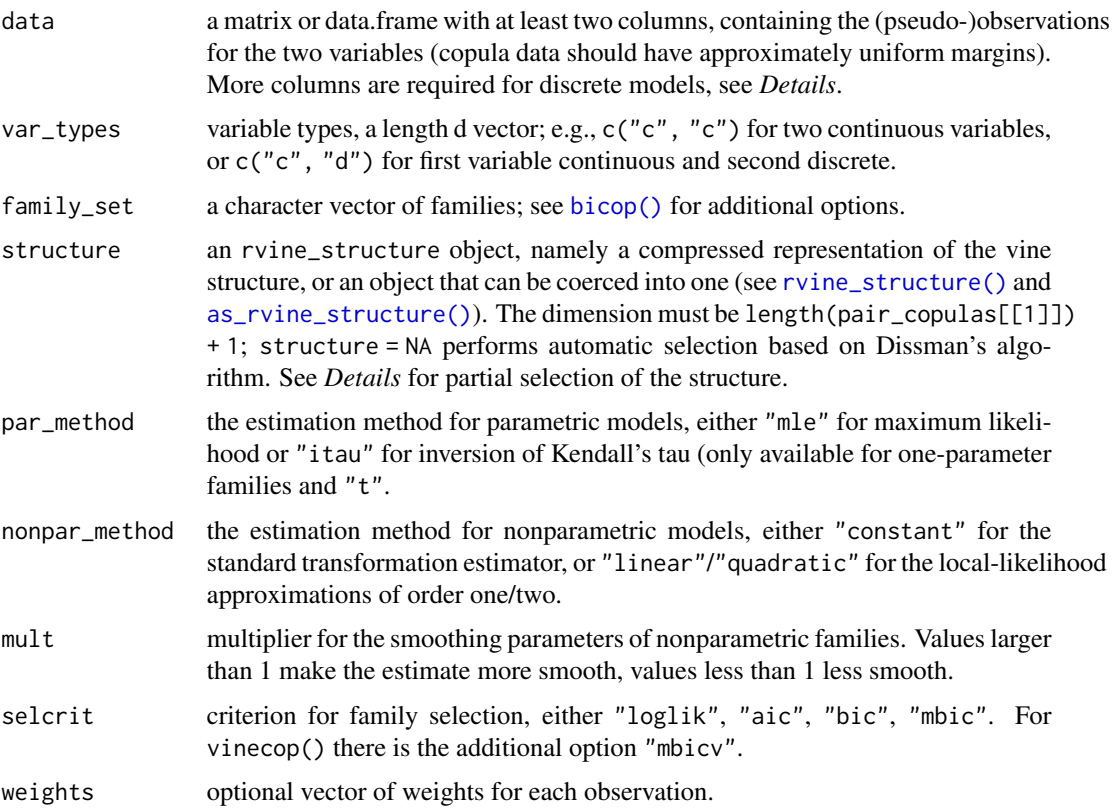

<span id="page-31-0"></span>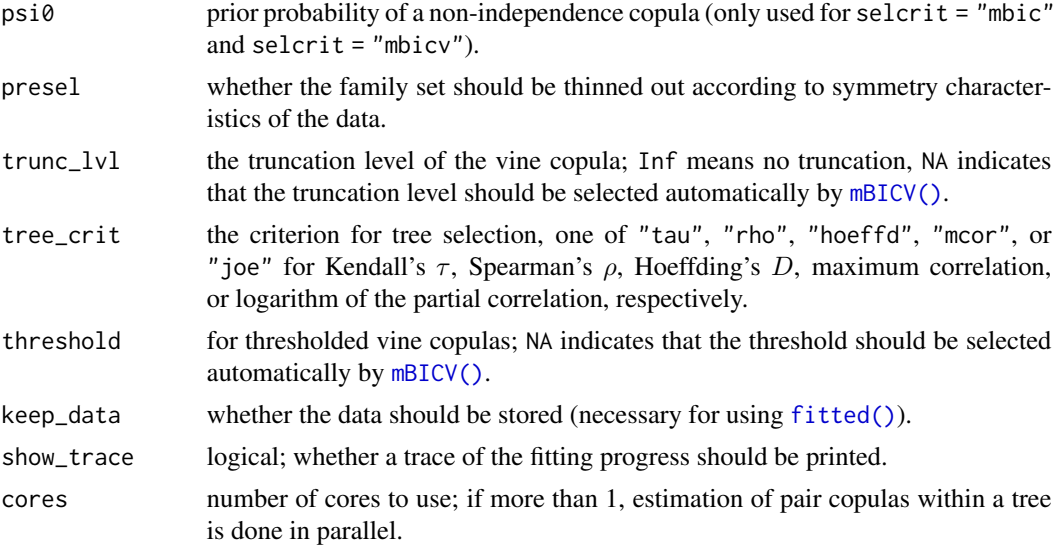

#### Details

#### Missing data:

If there are missing data (i.e., NA entries), incomplete observations are discarded before fitting a pair-copula. This is done on a pair-by-pair basis so that the maximal available information is used.

#### Discrete variables:

The dependence measures used to select trees (default: Kendall's tau) are corrected for ties (see [wdm::wdm\)](#page-0-0).

Let n be the number of observations and d the number of variables. When at least one variable is discrete, two types of "observations" are required in data: the first  $n \times d$  block contains realizations of  $F_{X_j}(X_j)$ . The second n x d block contains realizations of  $F_{X_j}(X_j^-)$ . The minus indicates a left-sided limit of the cdf. For, e.g., an integer-valued variable, it holds  $F_{X_j}(X_j^-)$  =  $F_{X_j}(X_j - 1)$ . For continuous variables the left limit and the cdf itself coincide. Respective columns can be omitted in the second block.

#### Partial structure selection:

It is possible to fix the vine structure only in the first trees and select the remaining ones automatically. To specify only the first k trees, supply a k-truncated rvine\_structure() or rvine\_matrix(). All trees up to trunc\_lvl will then be selected automatically.

### Value

Objects inheriting from vinecop and vinecop\_dist for [vinecop\(\)](#page-29-1). In addition to the entries provided by [vinecop\\_dist\(\)](#page-33-1), there are:

- threshold, the (set or estimated) threshold used for thresholding the vine.
- data (optionally, if keep\_data = TRUE was used), the dataset that was passed to [vinecop\(\)](#page-29-1).
- controls, a list with fit controls that was passed to [vinecop\(\)](#page-29-1).
- nobs, the number of observations that were used to fit the model.

#### <span id="page-32-0"></span>vinecop 33

#### References

Dissmann, J. F., E. C. Brechmann, C. Czado, and D. Kurowicka (2013). *Selecting and estimating regular vine copulae and application to financial returns.* Computational Statistics & Data Analysis, 59 (1), 52-69.

#### See Also

[vinecop\(\)](#page-29-1), [dvinecop\(\)](#page-34-1), [pvinecop\(\)](#page-34-1), [rvinecop\(\)](#page-34-1), [plot.vinecop\(\)](#page-17-1), [contour.vinecop\(\)](#page-17-1)

```
## simulate dummy data
x \le rnorm(30) * matrix(1, 30, 5) + 0.5 * matrix(rnorm(30 * 5), 30, 5)
u \leftarrow pseudo_obs(x)## fit and select the model structure, family and parameters
fit <- vinecop(u)
summary(fit)
plot(fit)
contour(fit)
## select by log-likelihood criterion from one-paramter families
fit <- vinecop(u, family_set = "onepar", selcrit = "bic")
summary(fit)
## Gaussian D-vine
fit \le vinecop(u, structure = dvine_structure(1:5), family = "gauss")
plot(fit)
contour(fit)
## Partial structure selection with only first tree specified
structure <- rvine_structure(order = 1:5, list(rep(5, 4)))
structure
fit \le vinecop(u, structure = structure, family = "gauss")
plot(fit)
## 1-truncated model with random structure
fit \le vinecop(u, structure = rvine_structure_sim(5), trunc_lvl = 1)
contour(fit)
## Model for discrete data
x \leq qpois(u, 1) # transform to Poisson margins
# we require two types of observations (see Details)
u\_disc \leftarrow cbind(ppois(x, 1), ppois(x - 1, 1))fit \le vinecop(u_disc, var_types = rep("d", 5))
## Model for mixed data
x \leq - qpois(u[, 1], 1) # transform first variable to Poisson margin
# we require two types of observations (see Details)
u\_disc \leftarrow cbind(ppois(x, 1), u[, 2:5], ppois(x - 1, 1))fit \le vinecop(u_disc, var_types = c("d", rep("c", 4)))
```
<span id="page-33-1"></span><span id="page-33-0"></span>

#### Description

Create custom vine copula models by specifying the pair-copulas, structure, and variable types.

#### Usage

```
vinecop_dist(pair_copulas, structure, var_types = rep("c", dim(structure)[1]))
```
#### Arguments

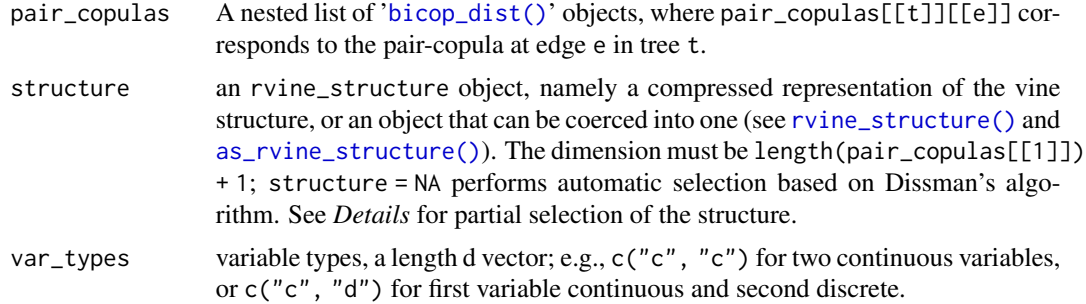

#### Value

Object of class vinecop\_dist, i.e., a list containing:

- pair\_copulas, a list of lists. Each element of pair\_copulas corresponds to a tree, which is itself a list of [bicop\\_dist\(\)](#page-6-1) objects.
- structure, a compressed representation of the vine structure, or an object that can be coerced into one (see [rvine\\_structure\(\)](#page-22-1) and [as\\_rvine\\_structure\(\)](#page-1-2)).
- npars, a numeric with the number of (effective) parameters.
- var\_types the variable types.

### See Also

```
rvine_structure(), rvine_matrix(), vinecop(), plot.vinecop_dist(), contour.vinecop_dist(),
dvinecop(), pvinecop(), rvinecop()
```

```
# specify pair-copulas
bicop <- bicop_dist("bb1", 90, c(3, 2))
pcs <- list(
  list(bicop, bicop), # pair-copulas in first tree
  list(bicop) # pair-copulas in second tree
)
```

```
# specify R-vine matrix
mat <- matrix(c(1, 2, 3, 1, 2, 0, 1, 0, 0), 3, 3)
# set up vine copula model
vc <- vinecop_dist(pcs, mat)
# visualization
plot(vc)
contour(vc)
# simulate from the model
pairs(rvinecop(200, vc))
```
vinecop\_distributions *Vine copula distributions*

### <span id="page-34-1"></span>Description

Density, distribution function and random generation for the vine copula distribution.

### Usage

```
dvinecop(u, vinecop, cores = 1)
pvinecop(u, vinecop, n_mc = 10^4, cores = 1)
rvinecop(n, vinecop, qrng = FALSE, cores = 1)
```
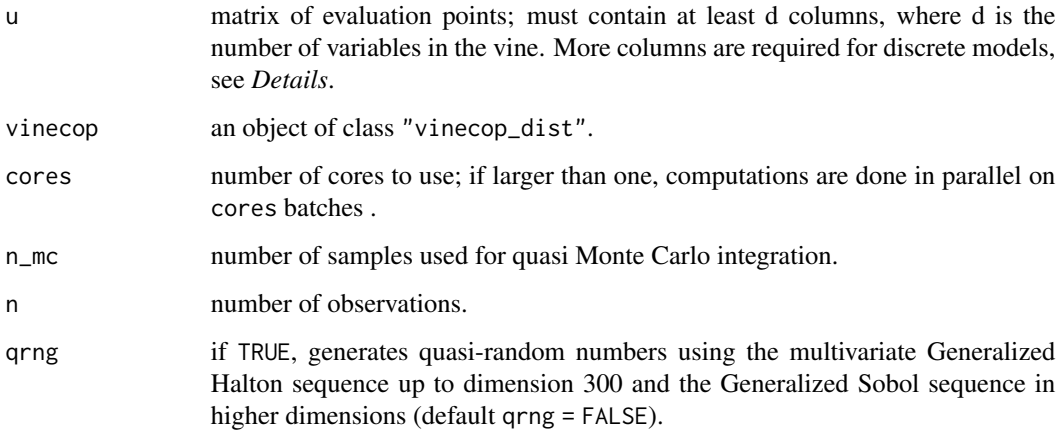

#### <span id="page-35-0"></span>Details

See [vinecop\(\)](#page-29-1) for the estimation and construction of vine copula models.

The copula density is defined as joint density divided by marginal densities, irrespective of variable types.

### Discrete variables:

When at least one variable is discrete, two types of "observations" are required in u: the first n x d block contains realizations of  $F_{X_j}(X_j)$ . The second n x d block contains realizations of  $F_{X_j}(X_j^-)$ . The minus indicates a left-sided limit of the cdf. For, e.g., an integer-valued variable, it holds  $F_{X_j}(X_j^-) = F_{X_j}(X_j - 1)$ . For continuous variables the left limit and the cdf itself coincide. Respective columns can be omitted in the second block.

#### Value

dvinecop() gives the density, pvinecop() gives the distribution function, and rvinecop() generates random deviates.

The length of the result is determined by n for rvinecop(), and the number of rows in u for the other functions.

The vinecop object is recycled to the length of the result.

### See Also

[vinecop\\_dist\(\)](#page-33-1), [vinecop\(\)](#page-29-1), [plot.vinecop\(\)](#page-17-1), [contour.vinecop\(\)](#page-17-1)

```
## simulate dummy data
x \le rnorm(30) * matrix(1, 30, 5) + 0.5 * matrix(rnorm(30 * 5), 30, 5)
u <- pseudo_obs(x)
## fit a model
vc \le vinecop(u, family = "clayton")
# simulate from the model
u <- rvinecop(100, vc)
pairs(u)
# evaluate the density and cdf
dvinecop(u[1, ], vc)
pvinecop(u[1, ], vc)
## Discrete models
vc$var_types <- rep("d", 5) # convert model to discrete
# with discrete data we need two types of observations (see Details)
x \leq - qpois(u, 1) # transform to Poisson margins
u\_disc \leftarrow chind(ppois(x, 1), ppois(x - 1, 1))dvinecop(u_disc[1:5, ], vc)
pvinecop(u_disc[1:5, ], vc)
```

```
# simulated data always has uniform margins
pairs(rvinecop(200, vc))
```
vinecop\_predict\_and\_fitted

*Predictions and fitted values for a vine copula model*

#### Description

Predictions of the density and distribution function for a vine copula model.

### Usage

```
## S3 method for class 'vinecop'
predict(object, newdata, what = "pdf", n_mc = 10^4, cores = 1, ...)
## S3 method for class 'vinecop'
```
### fitted(object, what = "pdf",  $n_m = 10^4$ , cores = 1, ...)

#### Arguments

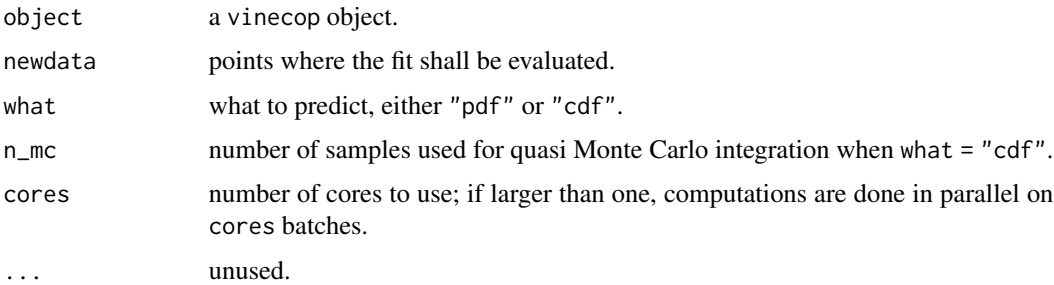

#### Details

fitted() can only be called if the model was fit with the keep\_data = TRUE option.

#### Discrete variables:

When at least one variable is discrete, two types of "observations" are required in newdata: the first n x d block contains realizations of  $F_{X_j}(X_j)$ . The second n x d block contains realizations of  $F_{X_j}(X_j^-)$ . The minus indicates a left-sided limit of the cdf. For, e.g., an integer-valued variable, it holds  $F_{X_j}(X_j^-) = F_{X_j}(X_j - 1)$ . For continuous variables the left limit and the cdf itself coincide. Respective columns can be omitted in the second block.

#### Value

fitted() and predict() have return values similar to [dvinecop\(\)](#page-34-1) and [pvinecop\(\)](#page-34-1).

#### Examples

```
u <- sapply(1:5, function(i) runif(50))
fit <- vinecop(u, family = "par", keep_data = TRUE)
all.equal(predict(fit, u), fitted(fit), check.environment = FALSE)
```
vine\_distributions *Vine based distributions*

#### <span id="page-37-1"></span>Description

Density, distribution function and random generation for the vine based distribution.

#### Usage

```
divine(x, vine, cores = 1)pvine(x, vine, n_mc = 10^4, cores = 1)
rvine(n, vine, qrng = FALSE, cores = 1)
```
#### Arguments

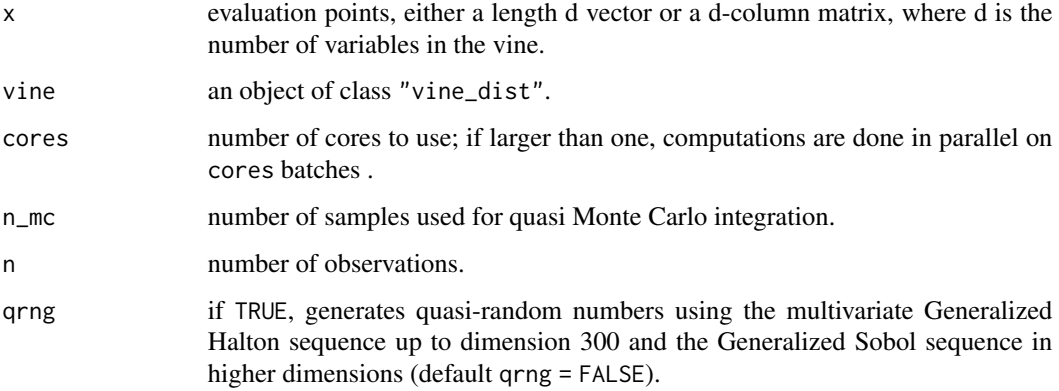

#### Details

See [vine](#page-27-2) for the estimation and construction of vine models. Here, the density, distribution function and random generation for the vine distributions are standard.

The functions are based on [dvinecop\(\)](#page-34-1), [pvinecop\(\)](#page-34-1) and [rvinecop\(\)](#page-34-1) for [vinecop](#page-29-1) objects, and either [kde1d::dkde1d\(\)](#page-0-0), [kde1d::pkde1d\(\)](#page-0-0) and [kde1d::qkde1d\(\)](#page-0-0) for estimated vines (i.e., output of [vine\(\)](#page-27-2)), or the standard *d/p/q-xxx* from [stats::Distributions](#page-0-0) for custom vines (i.e., output of [vine\\_dist\(\)](#page-27-1)).

<span id="page-37-0"></span>

### <span id="page-38-0"></span>Value

dvine() gives the density, pvine() gives the distribution function, and rvine() generates random deviates.

The length of the result is determined by n for rvine(), and the number of rows in u for the other functions.

The vine object is recycled to the length of the result.

#### Examples

```
# specify pair-copulas
bicop <- bicop_dist("bb1", 90, c(3, 2))
pcs <- list(
  list(bicop, bicop), # pair-copulas in first tree
  list(bicop) # pair-copulas in second tree
\mathcal{L}# set up vine copula model
mat <- rvine_matrix_sim(3)
vc <- vine_dist(list(distr = "norm"), pcs, mat)
# simulate from the model
x <- rvine(200, vc)
pairs(x)
# evaluate the density and cdf
dvine(x[1, ], vc)
pvine(x[1, ], vc)
```
vine\_predict\_and\_fitted

*Predictions and fitted values for a vine copula model*

### Description

Predictions of the density and distribution function for a vine copula model.

#### Usage

```
## S3 method for class 'vine'
predict(object, newdata, what = "pdf", n_m c = 10^4, cores = 1, ...)
## S3 method for class 'vine'
fitted(object, what = "pdf", n_m = 10^4, cores = 1, ...)
```
### Arguments

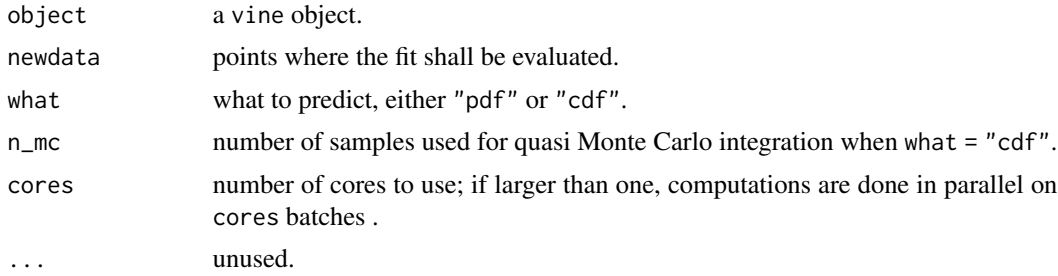

### Value

fitted() and predict() have return values similar to [dvine\(\)](#page-37-1) and [pvine\(\)](#page-37-1).

```
x <- sapply(1:5, function(i) rnorm(50))
fit <- vine(x, copula_controls = list(family_set = "par"), keep_data = TRUE)
all.equal(predict(fit, x), fitted(fit), check.environment = FALSE)
```
<span id="page-39-0"></span>

# <span id="page-40-0"></span>**Index**

∗ package rvinecopulib, [21](#page-20-0) ∗ plot plot.bicop\_dist, [16](#page-15-0) plot.vinecop\_dist, [18](#page-17-0) as\_rvine\_matrix *(*as\_rvine\_structure*)*, [2](#page-1-0) as\_rvine\_matrix(), *[24,](#page-23-0) [25](#page-24-0)* as\_rvine\_structure, [2](#page-1-0) as\_rvine\_structure(), *[24,](#page-23-0) [25](#page-24-0)*, *[29](#page-28-0)*, *[31](#page-30-0)*, *[34](#page-33-0)* bicop, [5,](#page-4-0) *[9,](#page-8-0) [10](#page-9-0)*, *[13](#page-12-0)* bicop(), *[6](#page-5-0)*, *[10](#page-9-0)*, *[31](#page-30-0)* bicop\_dist, [7,](#page-6-0) *[10](#page-9-0)*, *[15](#page-14-0)* bicop\_dist(), *[6](#page-5-0)*, *[8](#page-7-0)*, *[10](#page-9-0)*, *[15,](#page-14-0) [16](#page-15-0)*, *[34](#page-33-0)* bicop\_distributions, [9](#page-8-0) bicop\_predict\_and\_fitted, [11](#page-10-0) contour, *[16](#page-15-0)* contour.bicop, *[18](#page-17-0)* contour.bicop *(*plot.bicop\_dist*)*, [16](#page-15-0) contour.bicop(), *[6](#page-5-0)*, *[8](#page-7-0)* contour.bicop\_dist *(*plot.bicop\_dist*)*, [16](#page-15-0) contour.vinecop *(*plot.vinecop\_dist*)*, [18](#page-17-0) contour.vinecop(), *[33](#page-32-0)*, *[36](#page-35-0)* contour.vinecop\_dist *(*plot.vinecop\_dist*)*, [18](#page-17-0) contour.vinecop\_dist(), *[34](#page-33-0)* cvine\_structure *(*rvine\_structure*)*, [23](#page-22-0) dbicop *(*bicop\_distributions*)*, [9](#page-8-0) dbicop(), *[6](#page-5-0)*, *[8](#page-7-0)*, *[12](#page-11-0)* dbicop\_dist *(*bicop\_distributions*)*, [9](#page-8-0) dvine *(*vine\_distributions*)*, [38](#page-37-0) dvine(), *[40](#page-39-0)* dvine\_dist *(*vine\_distributions*)*, [38](#page-37-0) dvine\_structure *(*rvine\_structure*)*, [23](#page-22-0) dvinecop *(*vinecop\_distributions*)*, [35](#page-34-0) dvinecop(), *[33,](#page-32-0) [34](#page-33-0)*, *[37,](#page-36-0) [38](#page-37-0)* dvinecop\_dist *(*vinecop\_distributions*)*, [35](#page-34-0)

fitted(), *[6](#page-5-0)*, *[32](#page-31-0)* fitted.bicop *(*bicop\_predict\_and\_fitted*)*, [11](#page-10-0) fitted.vine *(*vine\_predict\_and\_fitted*)*, [39](#page-38-0) fitted.vinecop *(*vinecop\_predict\_and\_fitted*)*, [37](#page-36-0) get\_all\_families *(*getters*)*, [12](#page-11-0) get\_all\_ktaus *(*getters*)*, [12](#page-11-0) get\_all\_pair\_copulas *(*getters*)*, [12](#page-11-0) get\_all\_parameters *(*getters*)*, [12](#page-11-0) get\_family *(*getters*)*, [12](#page-11-0) get\_family(), *[13](#page-12-0)* get\_ktau *(*getters*)*, [12](#page-11-0) get\_ktau(), *[13](#page-12-0)* get\_matrix, *[13](#page-12-0)* get\_matrix *(*getters*)*, [12](#page-11-0) get\_pair\_copula *(*getters*)*, [12](#page-11-0) get\_pair\_copula(), *[13](#page-12-0)* get\_parameters *(*getters*)*, [12](#page-11-0) get\_parameters(), *[13](#page-12-0)* get\_structure, *[13](#page-12-0)* get\_structure *(*getters*)*, [12](#page-11-0) getters, [12](#page-11-0) graphics::contour(), *[16](#page-15-0)* hbicop *(*bicop\_distributions*)*, [9](#page-8-0) hbicop(), *[6](#page-5-0)*, *[8](#page-7-0)*, *[12](#page-11-0)* hbicop\_dist *(*bicop\_distributions*)*, [9](#page-8-0) inverse\_rosenblatt *(*rosenblatt*)*, [20](#page-19-0) is.rvine\_matrix *(*rvine\_structure*)*, [23](#page-22-0) is.rvine\_structure *(*rvine\_structure*)*, [23](#page-22-0) kde1d::dkde1d(), *[38](#page-37-0)* kde1d::kde1d(), *[28](#page-27-0)[–30](#page-29-0)* kde1d::pkde1d(), *[38](#page-37-0)*

kde1d::qkde1d(), *[38](#page-37-0)*

```
ktau_to_par (par_to_ktau), 15
```
mBICV, [14](#page-13-0) mBICV(), *[5](#page-4-0)*, *[32](#page-31-0)*

```
pairs_copula_data, 15
par_to_ktau, 15
pbicop (bicop_distributions), 9
pbicop(), 6, 8, 12
pbicop_dist (bicop_distributions), 9
plot.bicop, 18, 19
plot.bicop (plot.bicop_dist), 16
plot.bicop(), 6, 8
plot.bicop_dist, 16
plot.rvine_matrix
        (plot.rvine_structure), 17
plot.rvine_matrix(), 25, 26
plot.rvine_structure, 17
plot.rvine_structure(), 25, 26
plot.vinecop (plot.vinecop_dist), 18
plot.vinecop(), 33, 36
plot.vinecop_dist, 18
plot.vinecop_dist(), 34
predict.bicop
        (bicop_predict_and_fitted), 11
predict.bicop_dist
        (bicop_predict_and_fitted), 11
predict.vine (vine_predict_and_fitted),
        39
predict.vinecop
        (vinecop_predict_and_fitted),
        37
pseudo_obs, 19
pvine (vine_distributions), 38
pvine(), 40
pvine_dist (vine_distributions), 38
pvinecop (vinecop_distributions), 35
pvinecop(), 33, 34, 37, 38
pvinecop_dist (vinecop_distributions),
        35
rank(), 19
rbicop (bicop_distributions), 9
rbicop(), 6, 8
rbicop_dist (bicop_distributions), 9
rosenblatt, 20
rvine (vine_distributions), 38
rvine_dist (vine_distributions), 38
```
rvine\_matrix *(*rvine\_structure*)*, [23](#page-22-0)

rvine\_matrix(), *[2](#page-1-0)*, *[4](#page-3-0)*, *[24](#page-23-0)*, *[26](#page-25-0)*, *[34](#page-33-0)* rvine\_matrix\_sim *(*rvine\_structure\_sim*)*, [26](#page-25-0) rvine\_matrix\_sim(), *[25](#page-24-0)* rvine\_structure, *[13](#page-12-0)*, [23](#page-22-0) rvine\_structure(), *[2](#page-1-0)[–4](#page-3-0)*, *[24](#page-23-0)*, *[26](#page-25-0)*, *[29](#page-28-0)*, *[31](#page-30-0)*, *[34](#page-33-0)* rvine\_structure\_sim, [26](#page-25-0) rvine\_structure\_sim(), *[25](#page-24-0)* rvinecop *(*vinecop\_distributions*)*, [35](#page-34-0) rvinecop(), *[33,](#page-32-0) [34](#page-33-0)*, *[38](#page-37-0)* rvinecop\_dist *(*vinecop\_distributions*)*, [35](#page-34-0) rvinecopulib, [21](#page-20-0) stats::Distributions, *[29](#page-28-0)*, *[38](#page-37-0)* truncate\_model, [27](#page-26-0) vine, [28,](#page-27-0) *[38](#page-37-0)*

```
vine(), 29, 30, 38
vine_dist (vine), 28
vine_dist(), 29, 30, 38
vine_distributions, 38
vine_predict_and_fitted, 39
vinecop, 30, 38
vinecop(), 29, 32–34, 36
vinecop_dist, 19, 34
vinecop_dist(), 29, 32, 36
vinecop_distributions, 35
vinecop_predict_and_fitted, 37
```
wdm::wdm, *[32](#page-31-0)* wireframe, *[16](#page-15-0)* wireframe(), *[16](#page-15-0)*